## **Infrastructure - Task #4199**

Story # 3932 (Closed): DataONE Python products documentation

## **Determine if default Apache MPM has changed on Ubuntu 12.04**

2013-12-10 18:04 - Roger Dahl

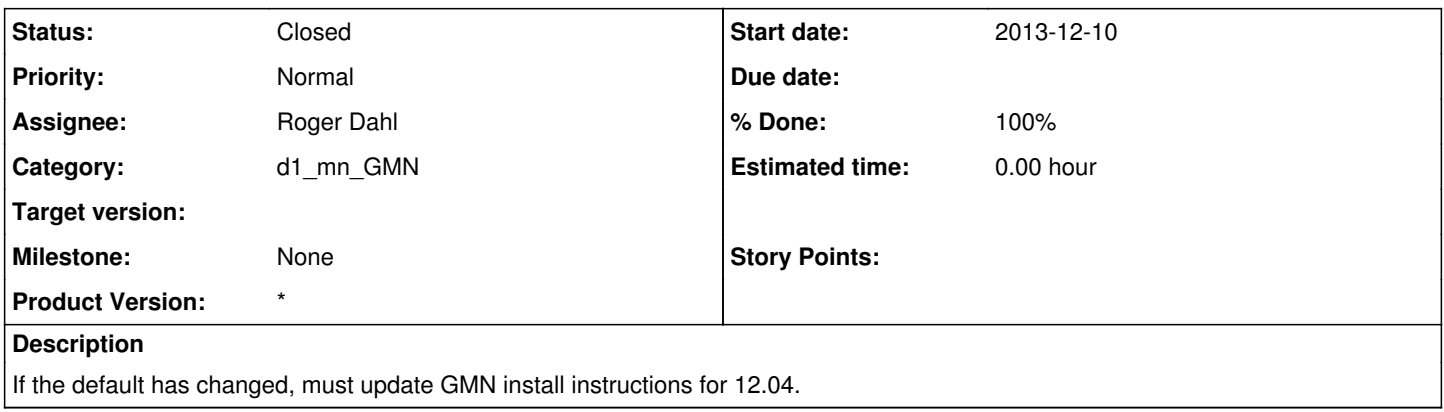

## **History**

## **#1 - 2013-12-14 00:35 - Roger Dahl**

*- Status changed from New to Closed*

*- translation missing: en.field\_remaining\_hours set to 0.0*

I tried installing Apache on fresh installs of 10.04 and 12.04 and got the worker MPM on both. I have contacted CJ at KU to see if he used another procedure that may default to the prefork MPM.